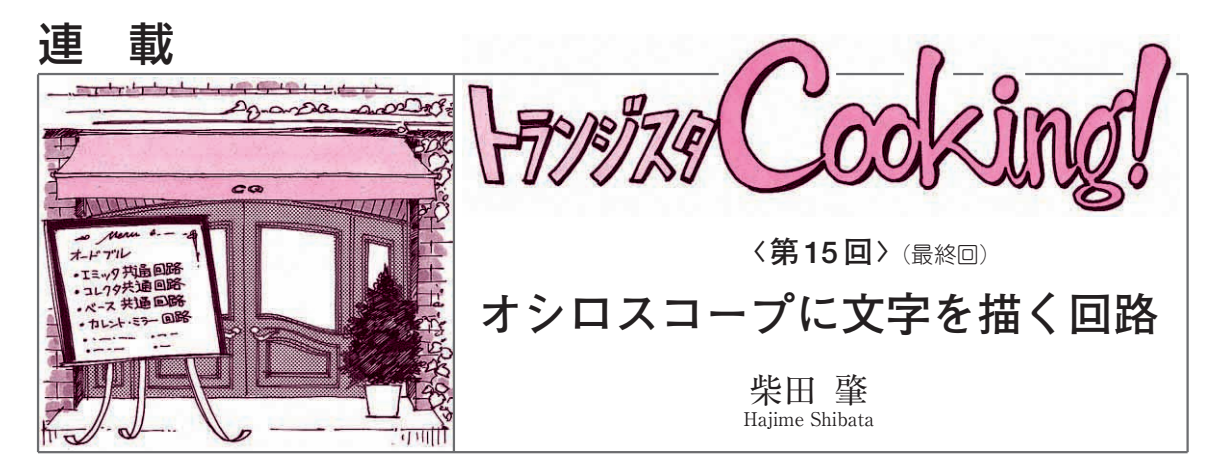

前回(第14回,2004年12月号)は,三角波を入力す ると,なめらかに変化する出力が得られる差動ペアを 利用した回路をいくつか紹介しました.差動ペアを上 手に使いこなすことで,山状や正弦波状の出力信号が 得られたり,山の高さを調整できたりすることがわか りました.

今回は,これらのテクニックを利用して,三角波を 入力するとオシロスコープに"Q"の文字を描くこと ができる信号を生成する回路を設計し,実際に試作し

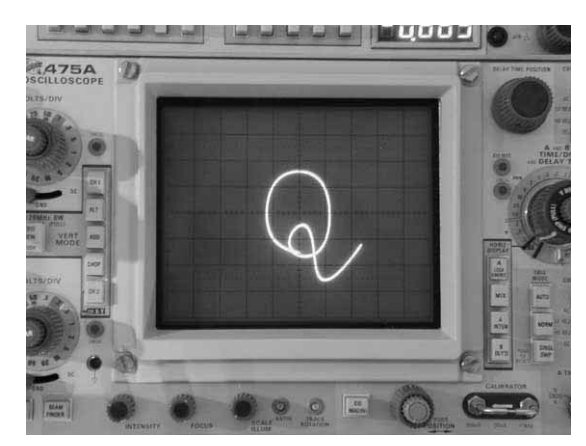

**写真 15 - 1 オシロスコープに表示された Q の文字**

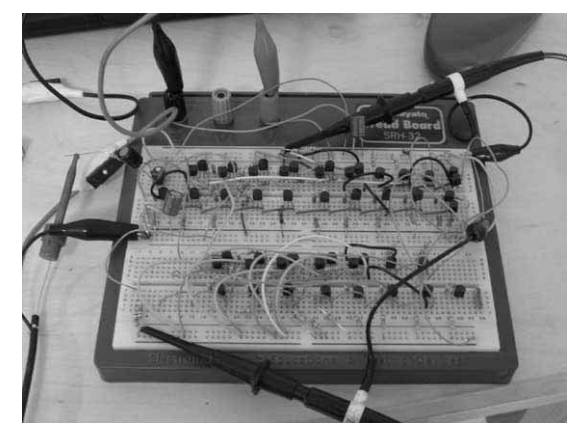

**写真 15 - 2 トランジスタを使って試作した Q 字回路基板**

て動作させてみます.

**写真 15 - 1** に示すのは,試作回路(**写真 15 - 2**)を動 作させて,オシロスコープに文字を描かせたようすで す. 回路は2,3時間ででき上がる簡単なものなので, 手作りに挑戦してみてはいかがでしょうか.

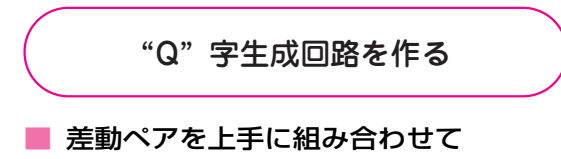

"Q"字変換回路を作る 作りたいのは,三角波を入力すると"Q"の文字を

描く信号(図14- 6)を生成する非線形変換回路です.

前回紹介した図14-6と図14-20の波形を見比べて ください. 差動ペアをうまく組み合わせていけば. 目 的の非線形変換が実現できそうです.**図 15 - 1**に示す ように,波形がtanhっぽく曲がっている箇所に,tanh 特性をスケーリングしながら当てはめていけばよいの です. 具体的には. 図14-6の波形に対して、グラフ 処理ソフトウェア(GNUPLOT)を使って,目測で適当 にtanh 関数を当てはめていきます.

X軸とY軸に入力する信号は,次に示す関数でそれ なりに近似できそうです.  $X$ 軸用の駆動信号  $V_Y(t)$ は 次式で表されます.

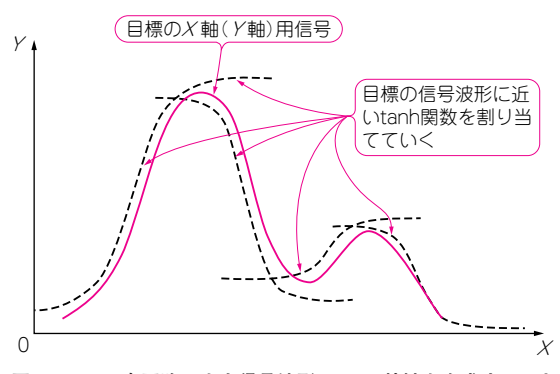

**図 15 - 1 Q 字回路の出力信号波形は tanh 特性を合成すること で再現できる**

$$
V_X(t) = 50 - 35 \tanh\left(\frac{t}{a}\right)
$$
  
+ 38 \tanh\left(\frac{t-7}{a}\right) - 50 \tanh\left(\frac{t-14}{a}\right)  
+ 60 \tanh\left(\frac{t-17}{a}\right) - 35 \tanh\left(\frac{t-19}{a}\right)  
+ 38 \tanh\left(\frac{t-22}{a}\right) \dots \dots \dots \dots \dots \dots \tag{15-1}

 $Y$ 軸用の駆動信号  $V_Y(t)$ は次式で表されます.

$$
V_Y(t) = 10 + 45 \tanh\left(\frac{t - 3.9}{a}\right)
$$

$$
- 50 \tanh\left(\frac{t - 10.5}{a}\right) + 60 \tanh\left(\frac{t - 16.5}{a}\right)
$$

$$
- 90 \tanh\left(\frac{t - 19}{a}\right) + 50 \tanh\left(\frac{t - 22}{a}\right)
$$
  
................. (15-2)

 $(1.90)$ 

ここで,  $a$ は横方向のスケーリング係数で,  $a =$ 2.5としています.

**図 15 - 2** に示すのは,式(15 - 1)が表す波形と目標 の X軸用の入力信号波形を比較した結果です. 完全 には一致していませんが,今回の用途では十分な精度 でしょう.

このような差動ペアを使った回路をマルチtanh回 路と呼びます(1)(2).

この回路技術は,今回のように"Q"の文字をオシ ロスコープに描くだけでなく,OPアンプのスルー・ レート改善や三角関数発生回路,  $g_m$ - $C$ フィルタ, フ ォールディング型のA - Dコンバータの入力回路など に幅広く利用されています(3).

## ■ tanh 関数を回路に置き換える

マルチtanh回路を利用すれば,式から回路に変換

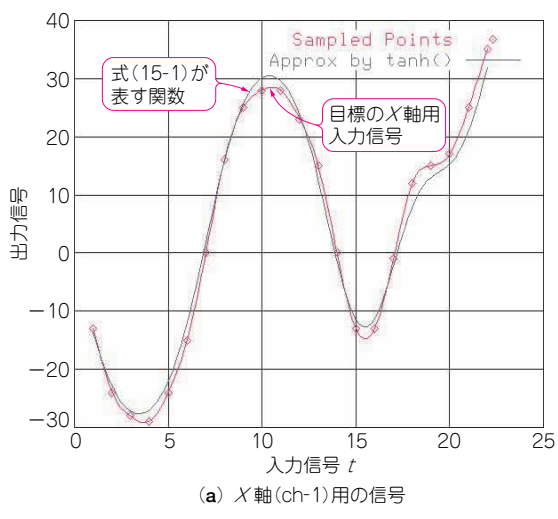

**図 15 - 2 Q 字回路の入力信号を tanh 関数で近似した結果**

するのはとても簡単です.

tanh関数を差動ペアに置き換え,係数に比例した テール電流,tanh関数のシフト量に比例した電圧シ フトを与えるだけです。ただし、シフト量はスケーリ ングを考えないといけません.

## **● シフト電圧のスケーリング**

式から回路に変換する際,シフト電圧をスケーリン グする必要があります. なぜなら, tanh 関数で 1シ フトすることと,差動ペアを1 Vシフトすることは, 1:1対応しないからです. そこで、スケーリング係 数を簡単な計算で求めてみます.

まず,差動ペアの入出力特性を示す式(14 - 3)を関 数の形で書き直して,

diff(
$$
V_X
$$
,  $I_T$ ) =  $I_T \tanh \frac{V_X}{2 V_T}$  ………(15-3)

とします. 近似関数は,

tanh ……………………………(15- 4) <sup>t</sup>-<sup>t</sup><sup>0</sup> α

といった形で与えられているので,式(15 - 3)を式 (15- 4)に合う形に変えます.

式 $(15-3)$ をtanh $(t)$ について変形すると,

$$
\tanh(t) = \frac{1}{I_T} \text{ diff}(2 V_T t, I_T) \dots (15-5)
$$

となります. さらに式(15-4)に合うように変形する と,

tanh = diff <sup>t</sup>- <sup>t</sup><sup>0</sup> ………………………………………………(15- 6) 2V<sup>T</sup> α 2V<sup>T</sup> α 1 I<sup>T</sup> <sup>t</sup>-<sup>t</sup><sup>0</sup> α

となります. つまり,  $t_0 = 1$ シフトするには, 入力電 圧を2  $V_T/a = 20.8$ mVシフトさせる必要があります. 実際のシフト電圧は,図14 - 9に示したように片側

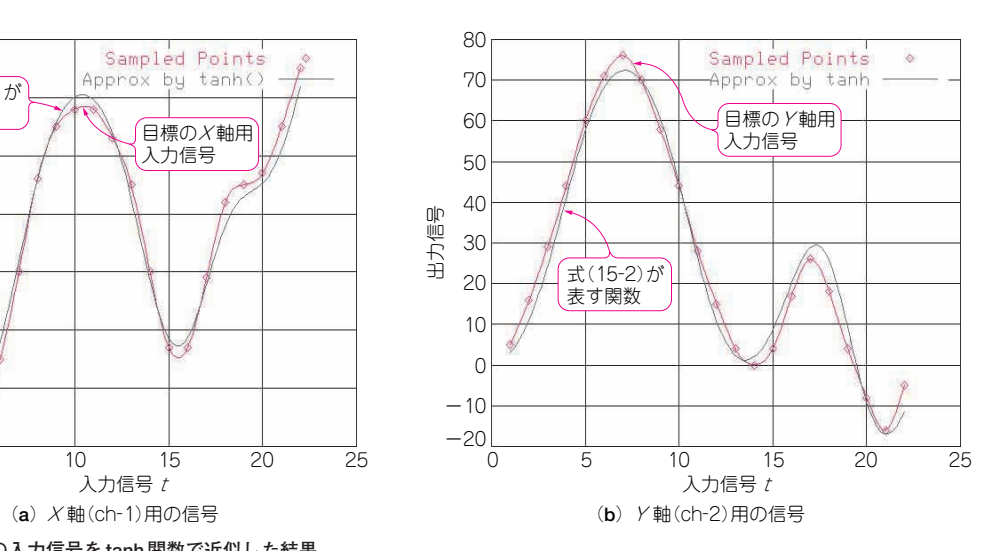